## SAP ABAP table V TCMS RE BLDSEC {Generated Table for View V TCMS RE BLDSEC}

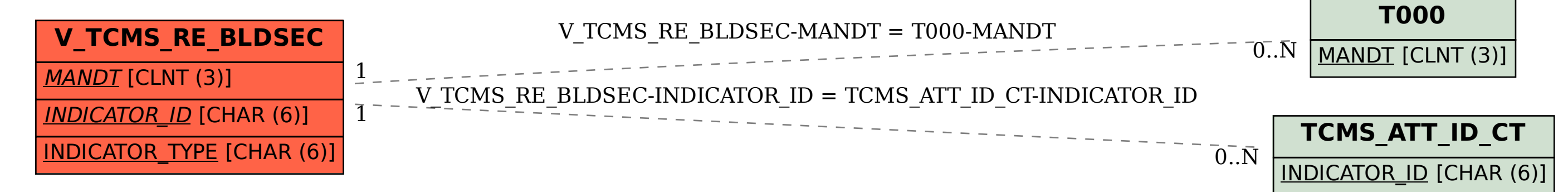